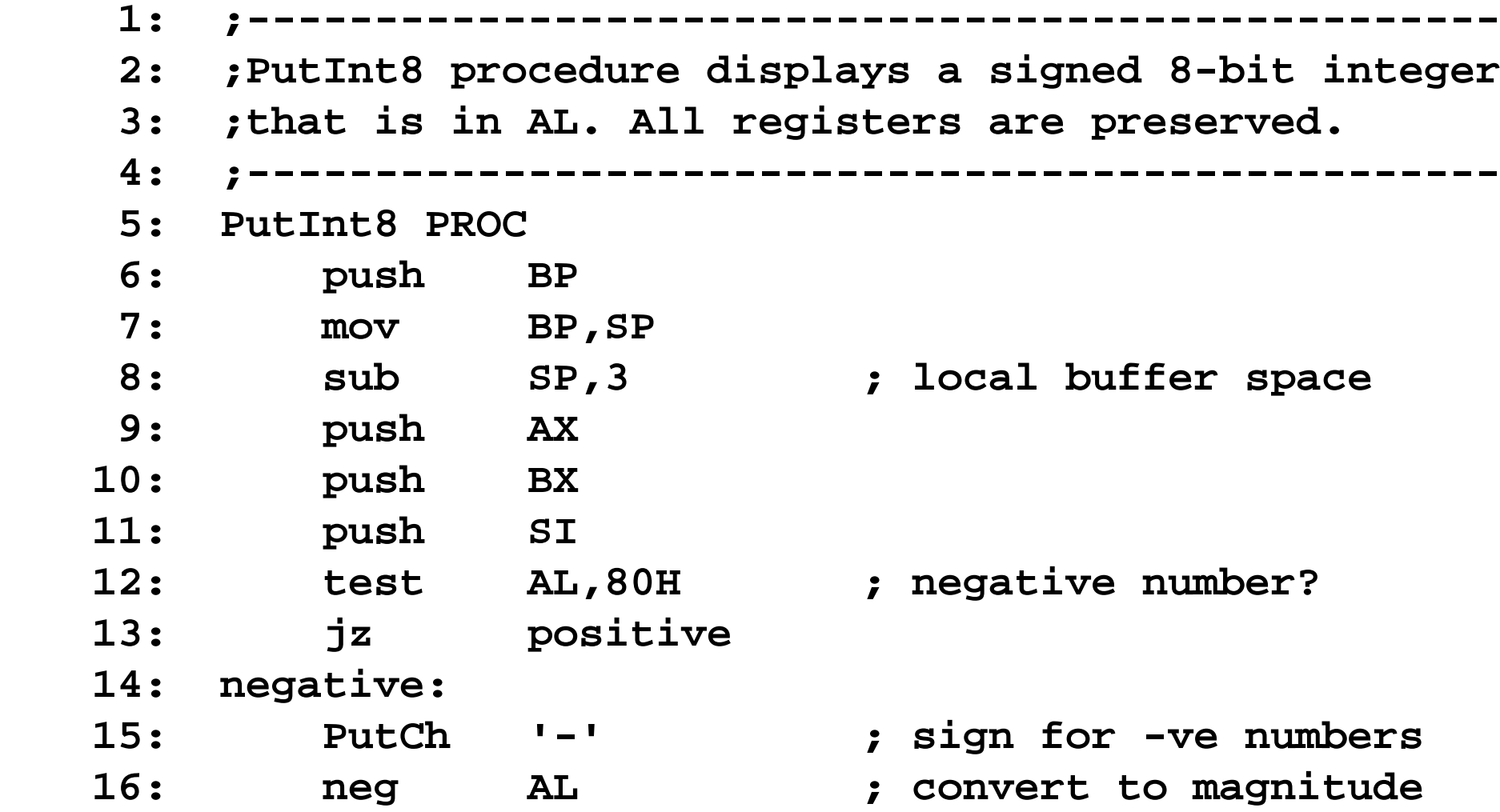

 **17: positive:**

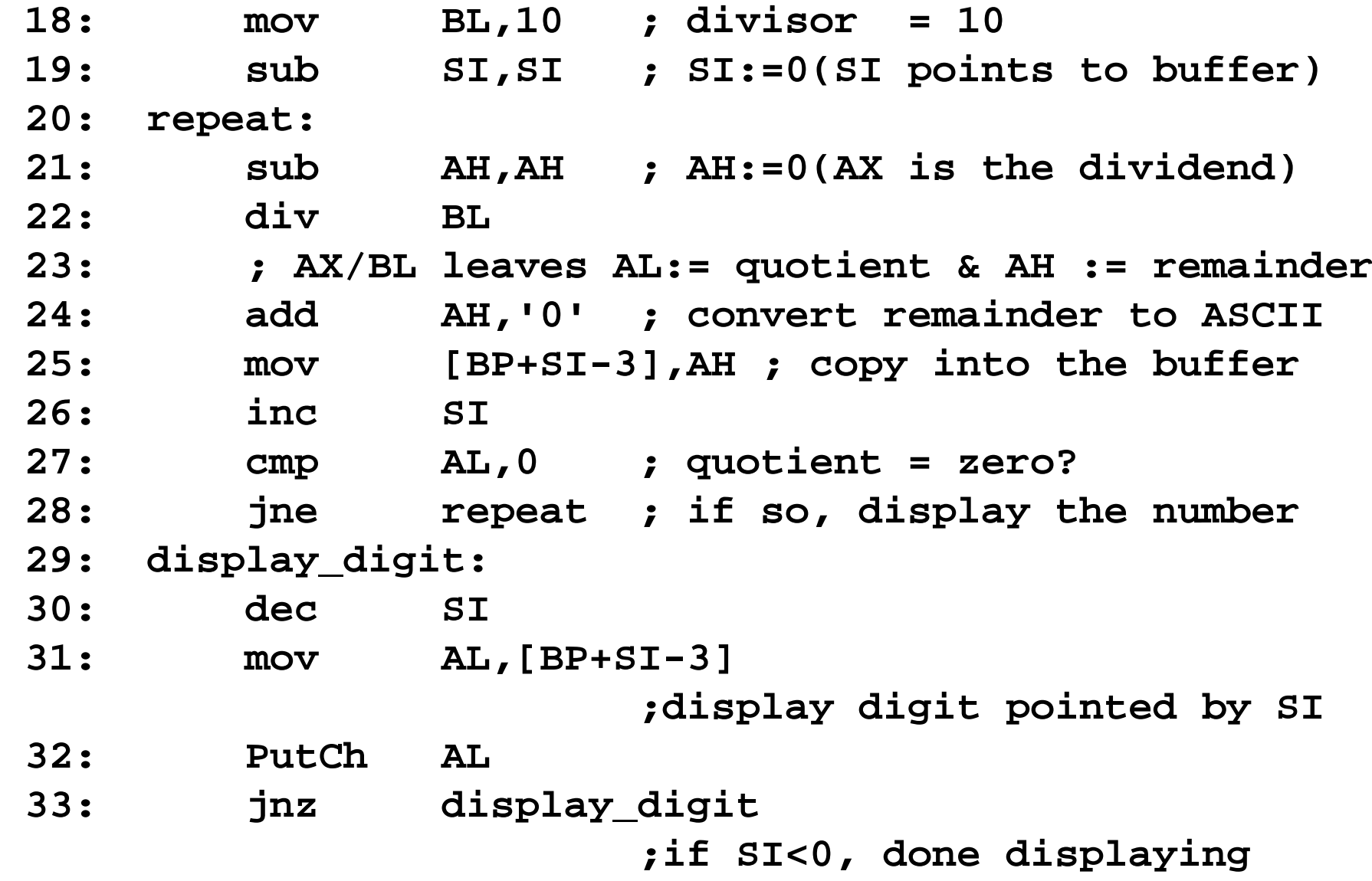

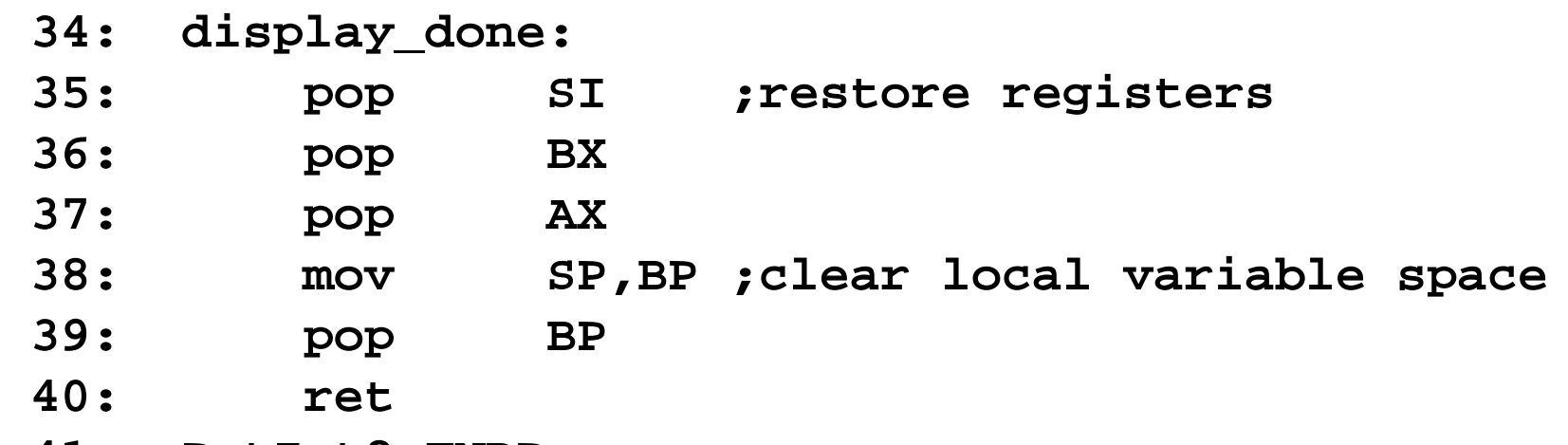

 **41: PutInt8 ENDP**

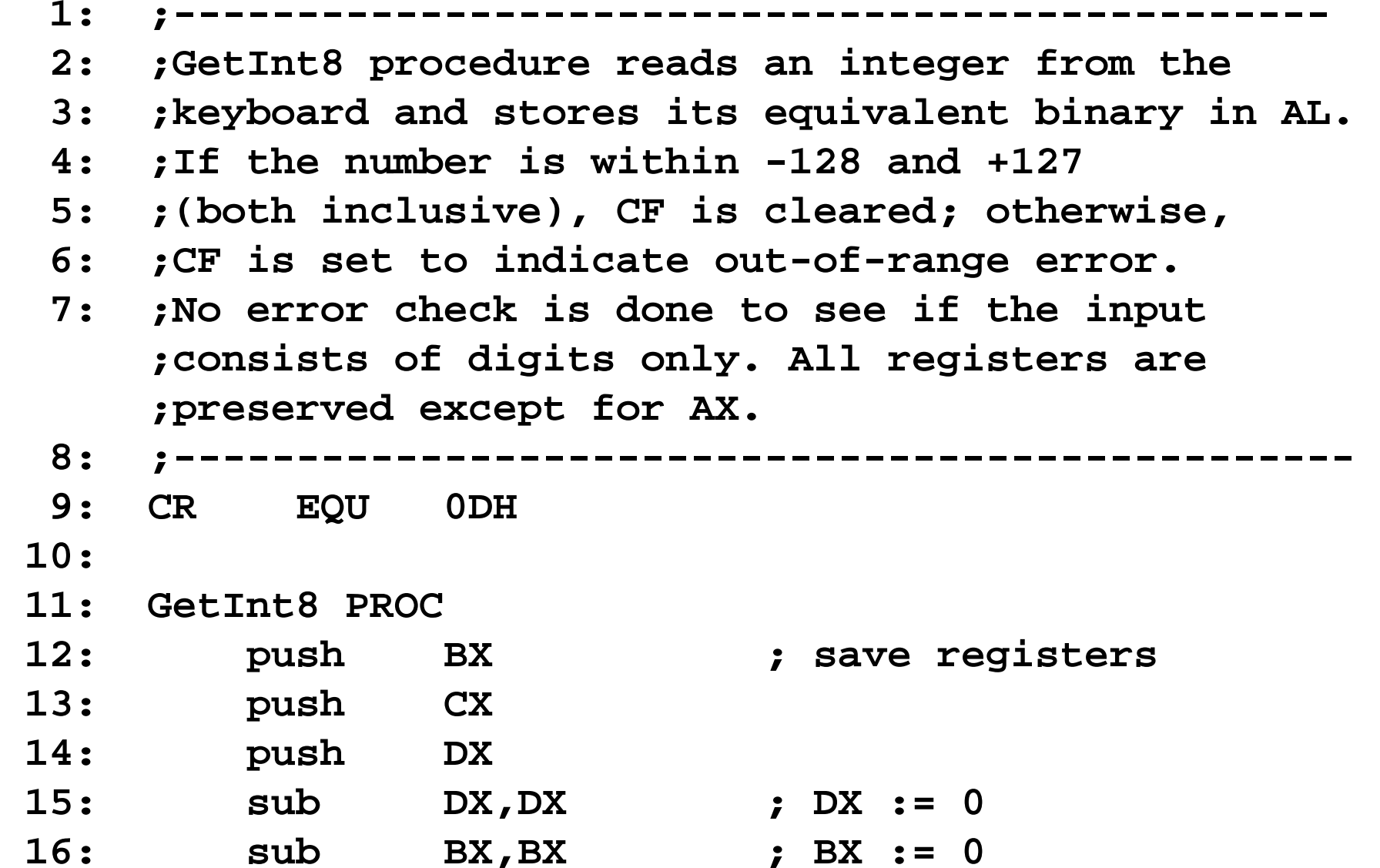

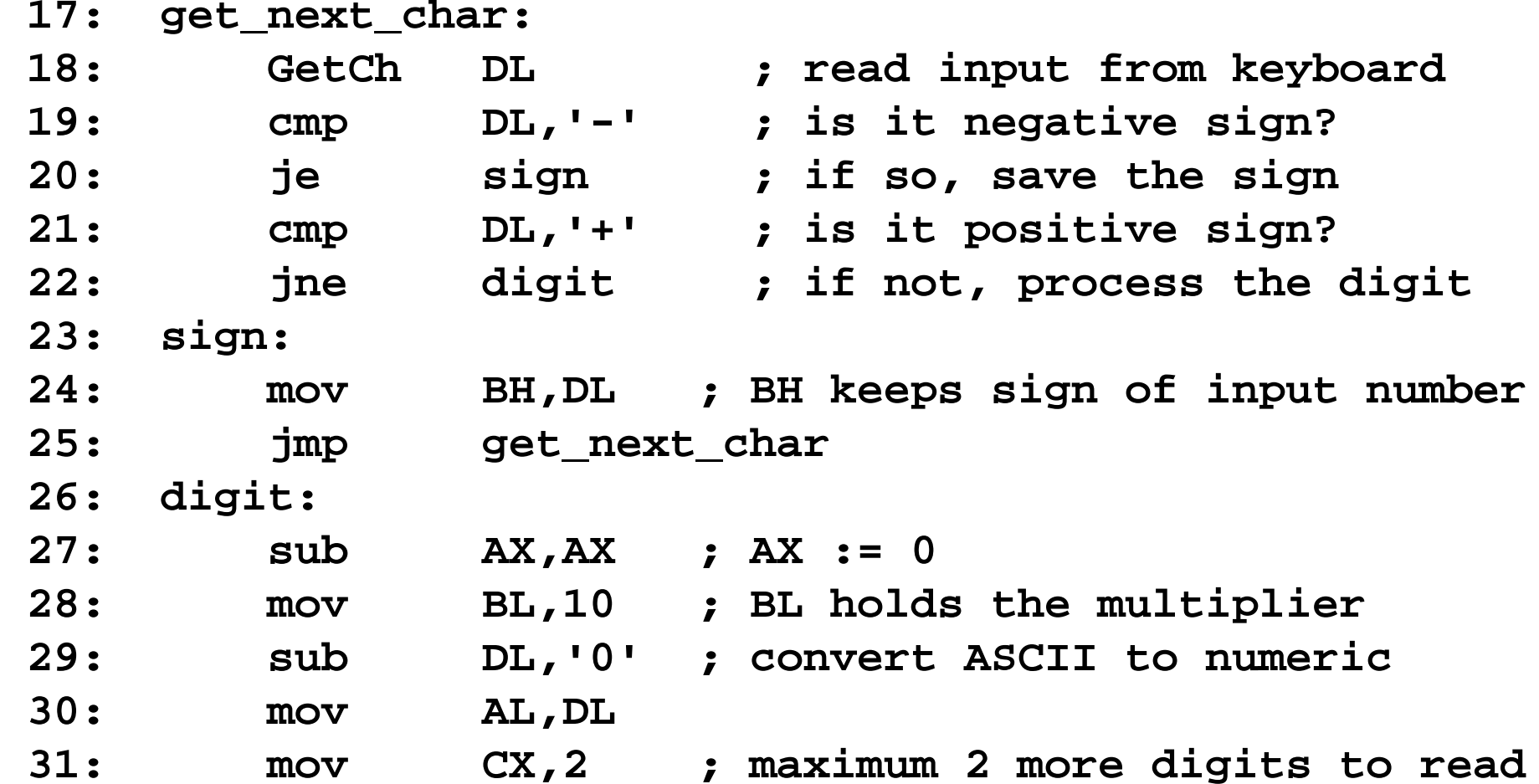

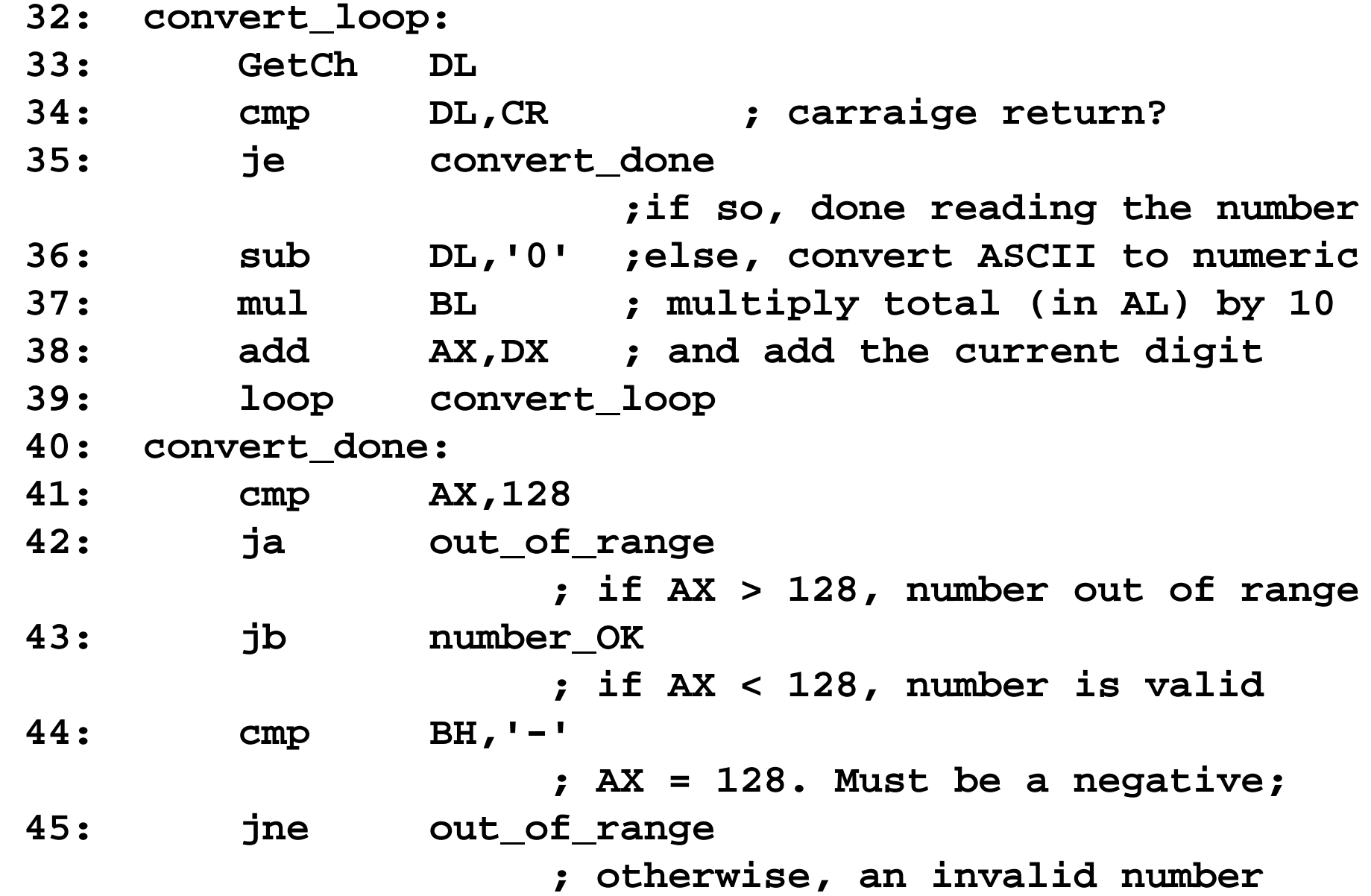

Arithmetic: 6

 **46: number\_OK: 47: cmp BH,'-' ; number negative? 48: jne number\_done ; if not, we are done 49: neg AL ; else, convert to 2's complement 50: number\_done: 51: clc ; CF := 0 (no error) 52: jmp done 53: out\_of\_range: 54: stc ; CF := 1 (range error) 55: done: 56: pop DX ; restore registers 57: pop CX 58: pop BX 59: ret 60: GetInt8 ENDP**

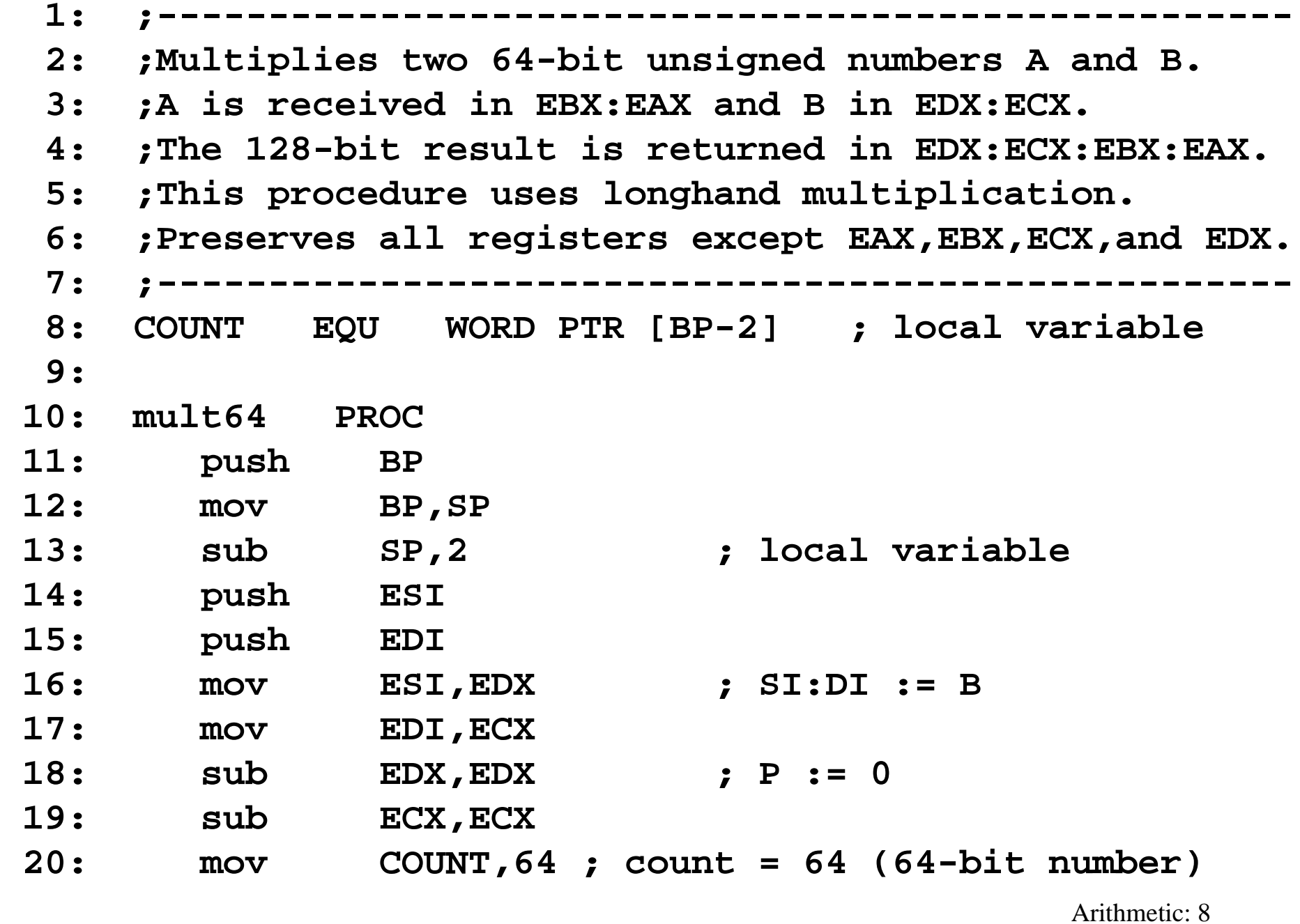

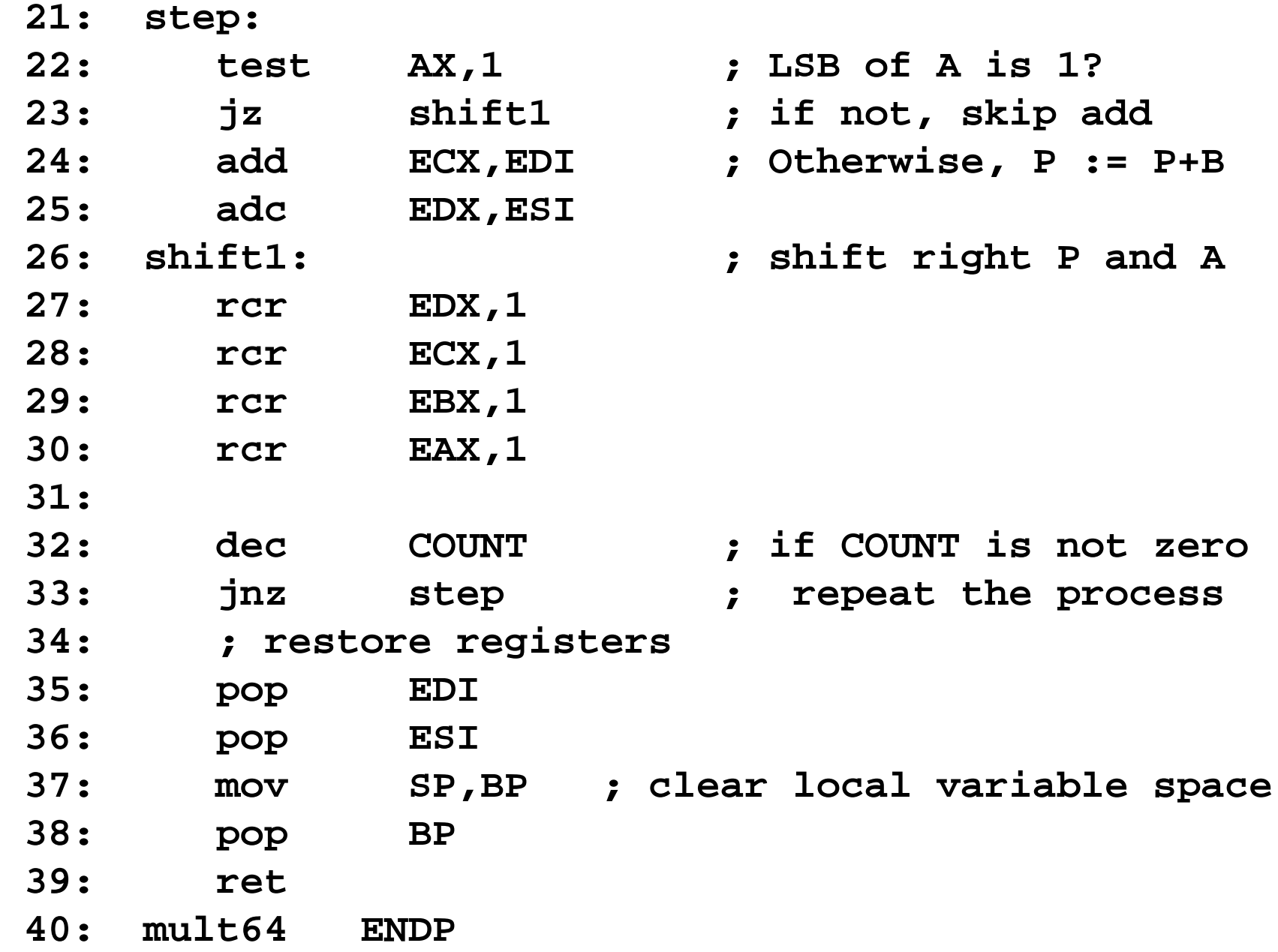

Arithmetic: 9

 **1: ;-------------------------------------------------- 2: ;Multiplies two 64-bit unsigned numbers A and B. 3: ;A is received in EBX:EAX and B in EDX:ECX. 4: ;The 64-bit result is returned in EDX:ECX:EBX:EAX. 5: ;Uses mul instruction to multiply 32-bit numbers. 6: ;Preserves all registers except EAX,EBX,ECX,and EDX. 7: ;--------------------------------------------------- 8: ; local variables 9: RESULT3 EQU DWORD PTR [BP-4] ; most significant 32 bits of result 10: RESULT2 EQU DWORD PTR [BP-8] 11: RESULT1 EQU DWORD PTR [BP-12] 12: RESULT0 EQU DWORD PTR [BP-16] ; least significant 32 bits of result**

 **13:** 

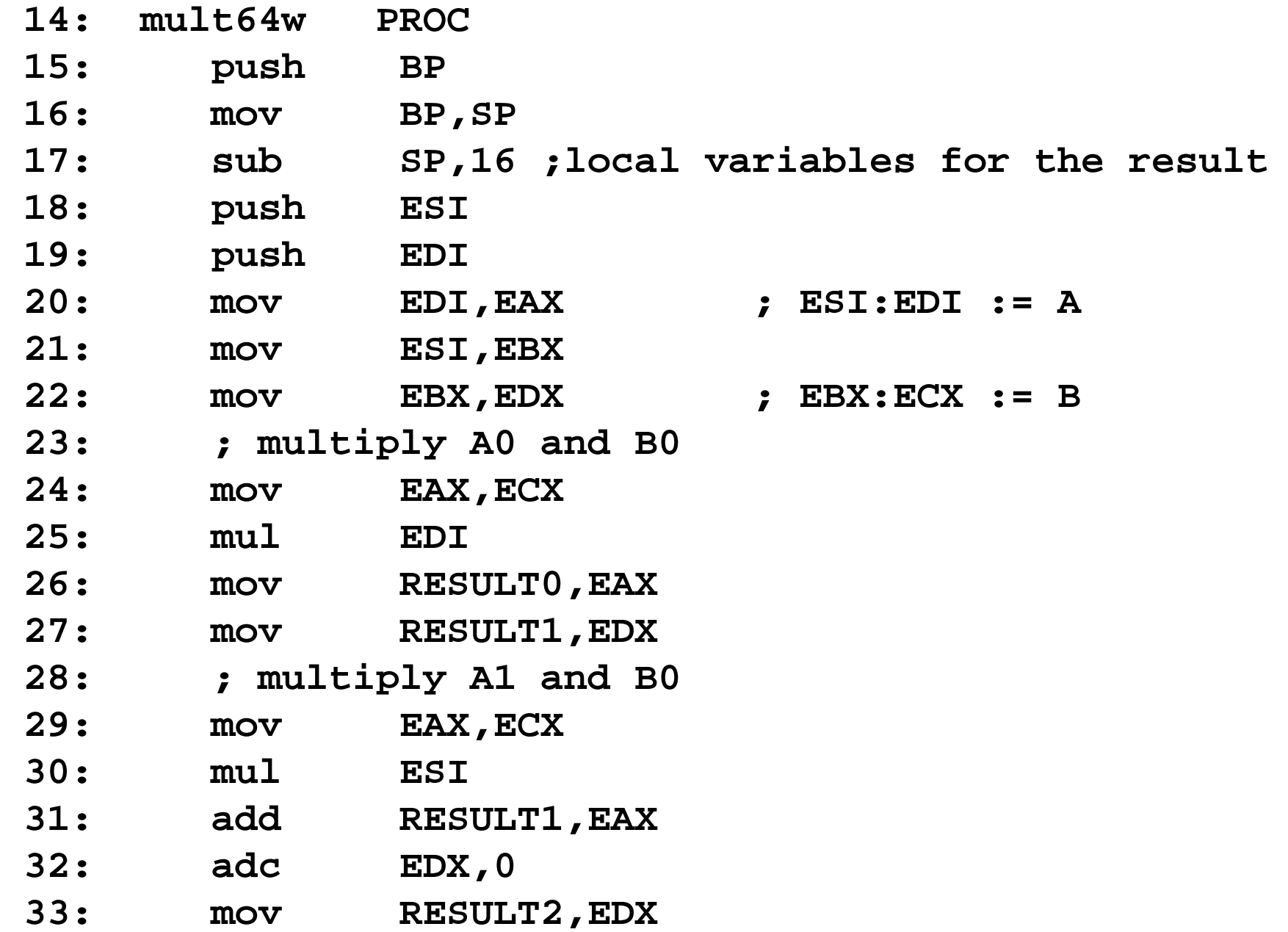

 **34: sub EAX,EAX ; store 1 in RESULT3 if 35: rcl EAX,1 ; a carry was generated 36: mov RESULT3,EAX 37: ; multiply A0 and B1 38: mov EAX,EBX 39: mul EDI 40: add RESULT1,EAX 41: adc RESULT2,EDX 42: adc RESULT3,0 43: ; multiply A1 and B1 44: mov EAX,EBX 45: mul ESI 46: add RESULT2,EAX 47: adc RESULT3,EDX**

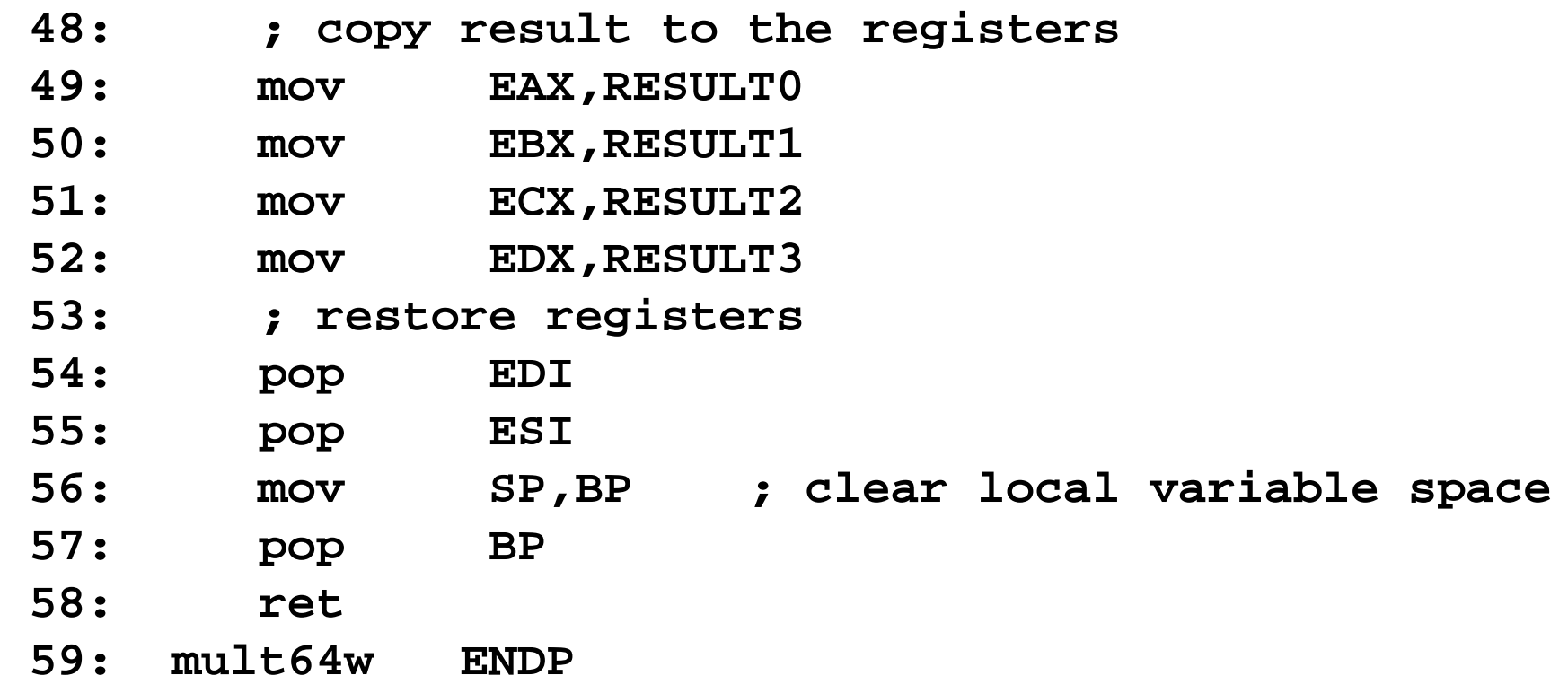

```
 1: ;--------------------------------------------------
 2: ;Divides two 64-bit unsigned numbers A and B (A/B).
 3: ;A is received in EBX:EAX and B in EDX:ECX.
 4: ;The 64-bit quotient is returned in EBX:EAX and
 5: ;the remainder in EDX:ECX. 
 6: ;Divide by zero error is indicated by setting
 7: ;the carry flag; CF is cleared otherwise.
 8: ;Preserves all registers except EAX,EBX,ECX,and EDX.
 9: ;---------------------------------------------------
10: ; local variables
11: SIGN EQU BYTE PTR [BP-1]
12: BIT_COUNT EQU BYTE PTR [BP-2]
13: div64 PROC 14: push BP
15: mov BP,SP
16: sub SP,2 ; local variable space
17: push ESI
18: push EDI
```
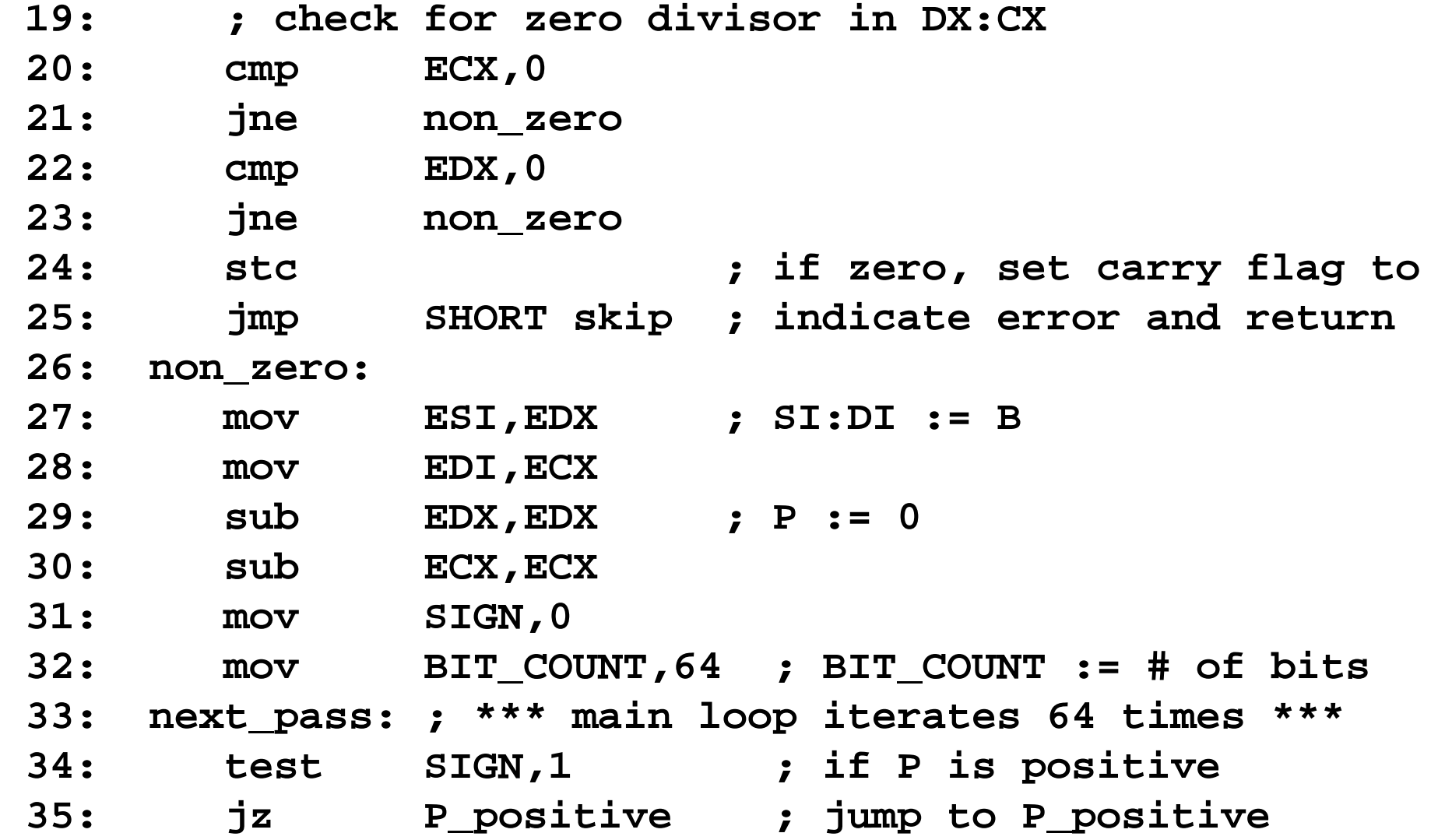

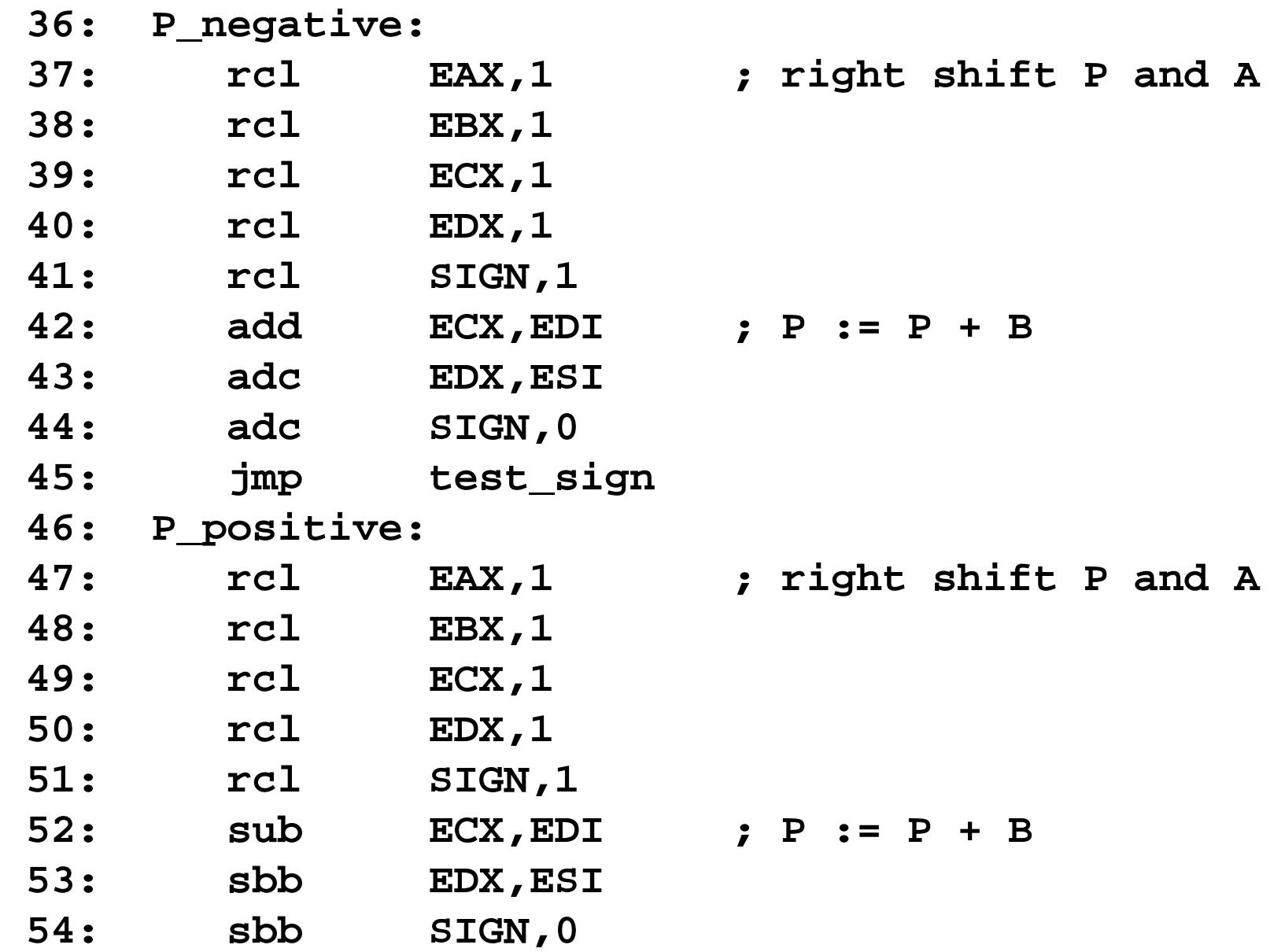

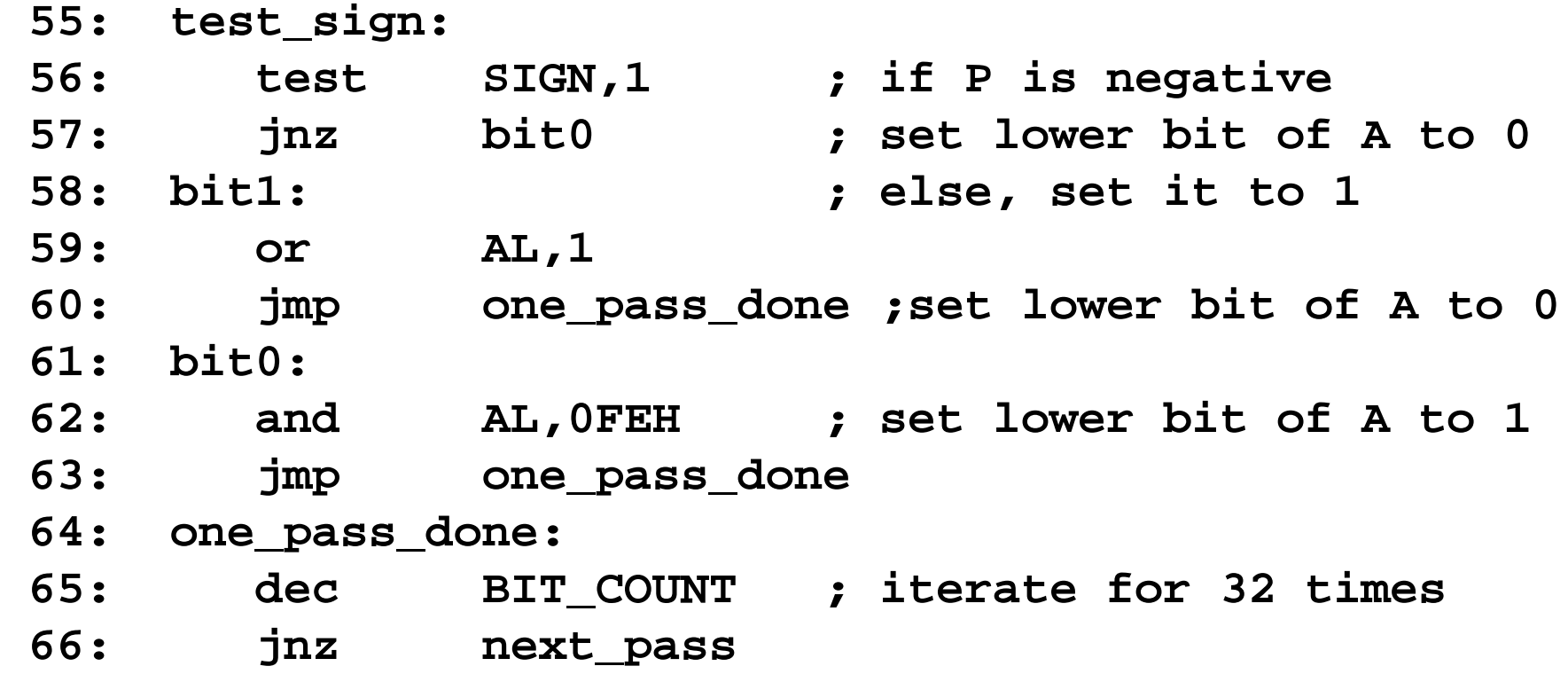

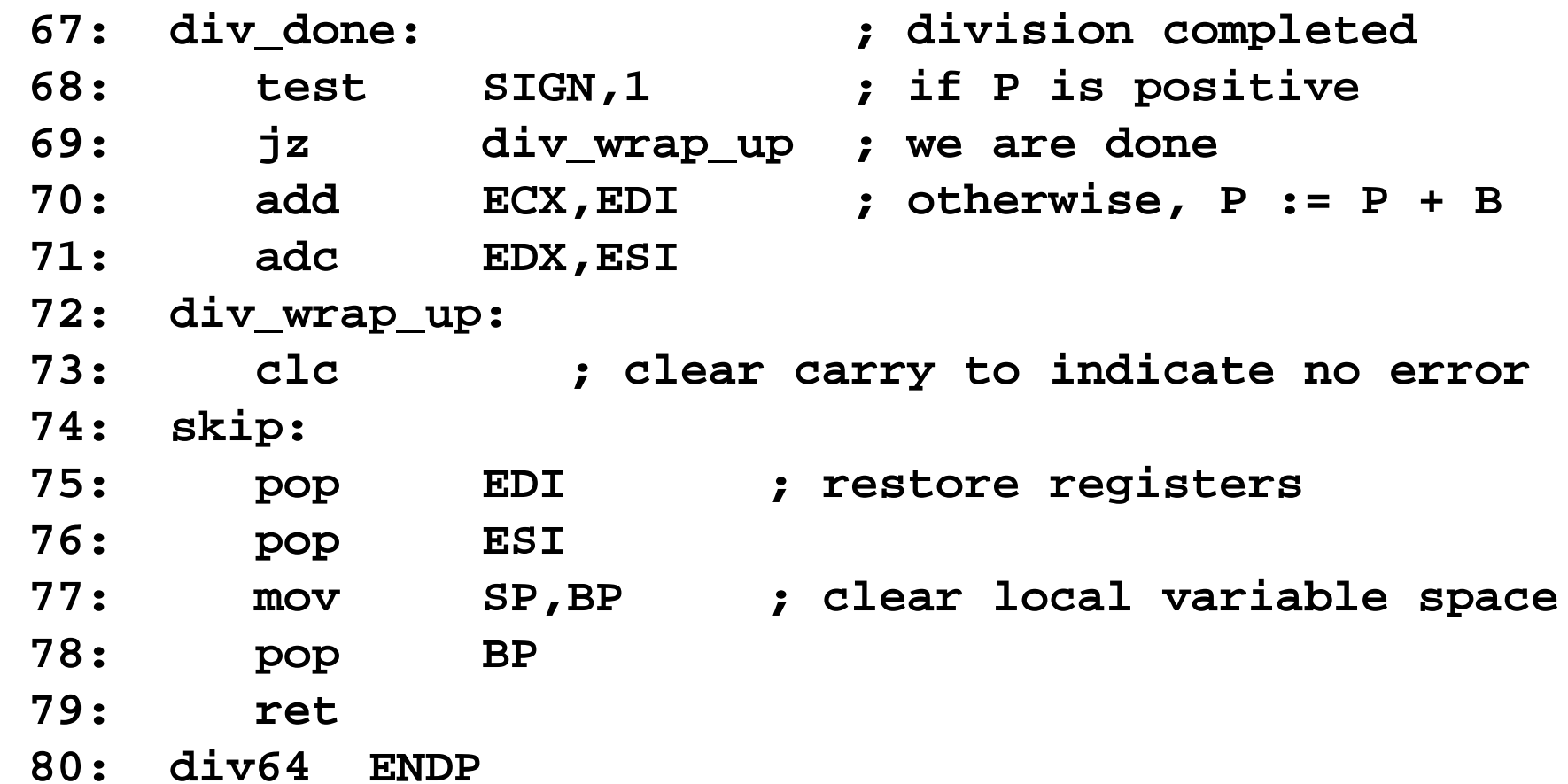